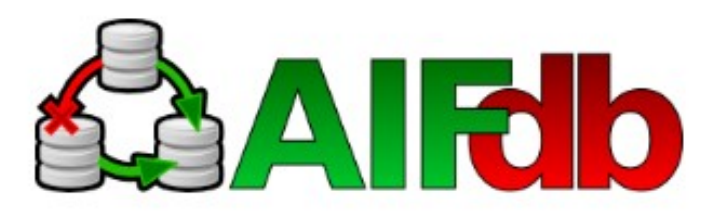

AIFdb is a database reification of AIF, allowing for the storage and retrieval of AIF compliant argument structures. At the lowest level, AIFdb consists of a database schema representing the elements available in AIF.

This schema can then be implemented in a range of databases, for example MySQL. On top of the database there are a range of web services written in PHP which allow for the addition and retrieval of AIF components from the database.

At a slightly higher level, further web services offer the ability to import and export argument data in a range of widely used formats including Carneades(LKIF), Rationale(RTNL), SVG, DOT, and RDF files.

Finally a "middle layer" exists which groups simple web service queries to allow for the execution of more complex interactions. For example, a query to determine what reasons a dialogue participant has for a particular point.

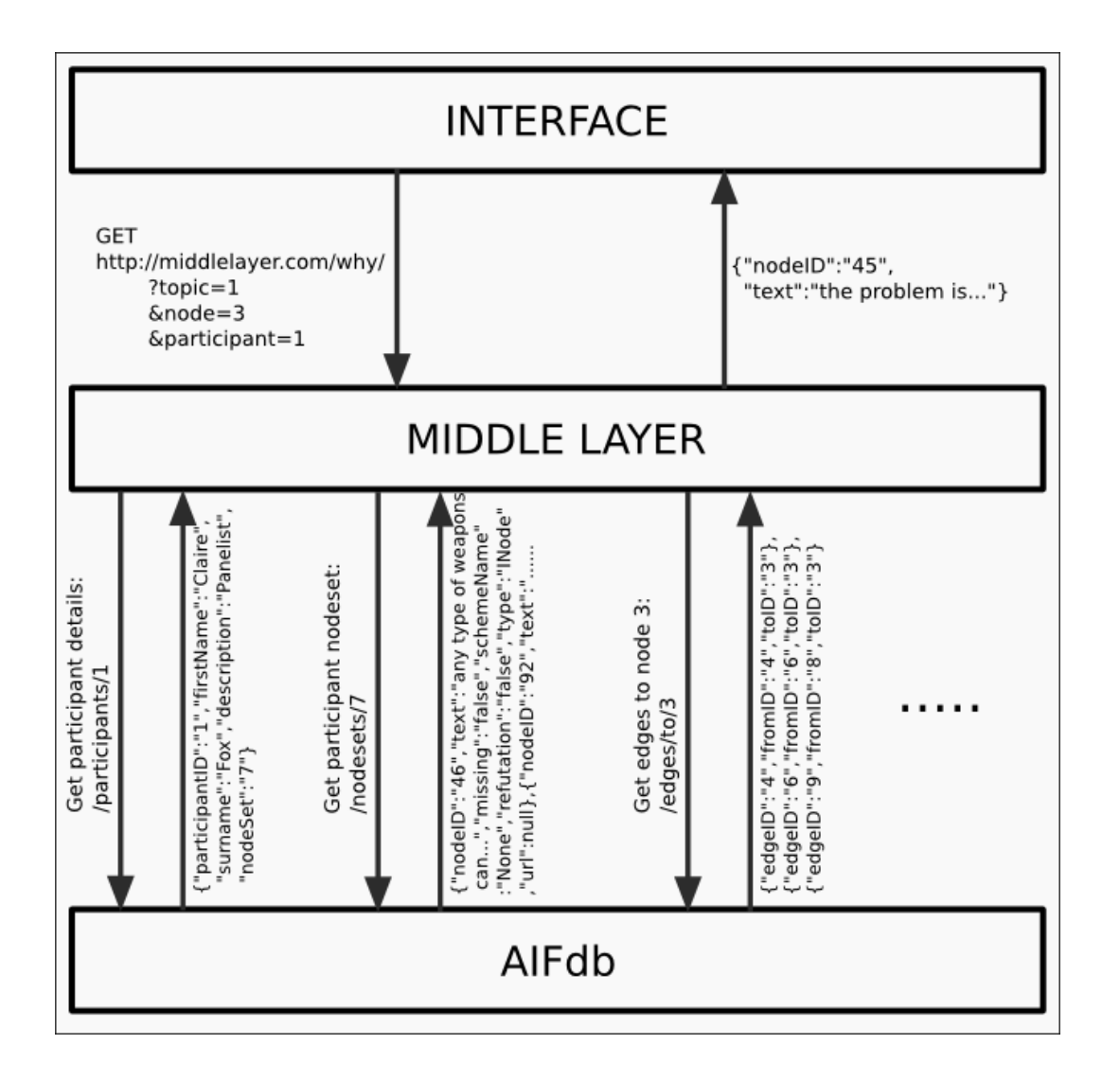

## **DB Schema**

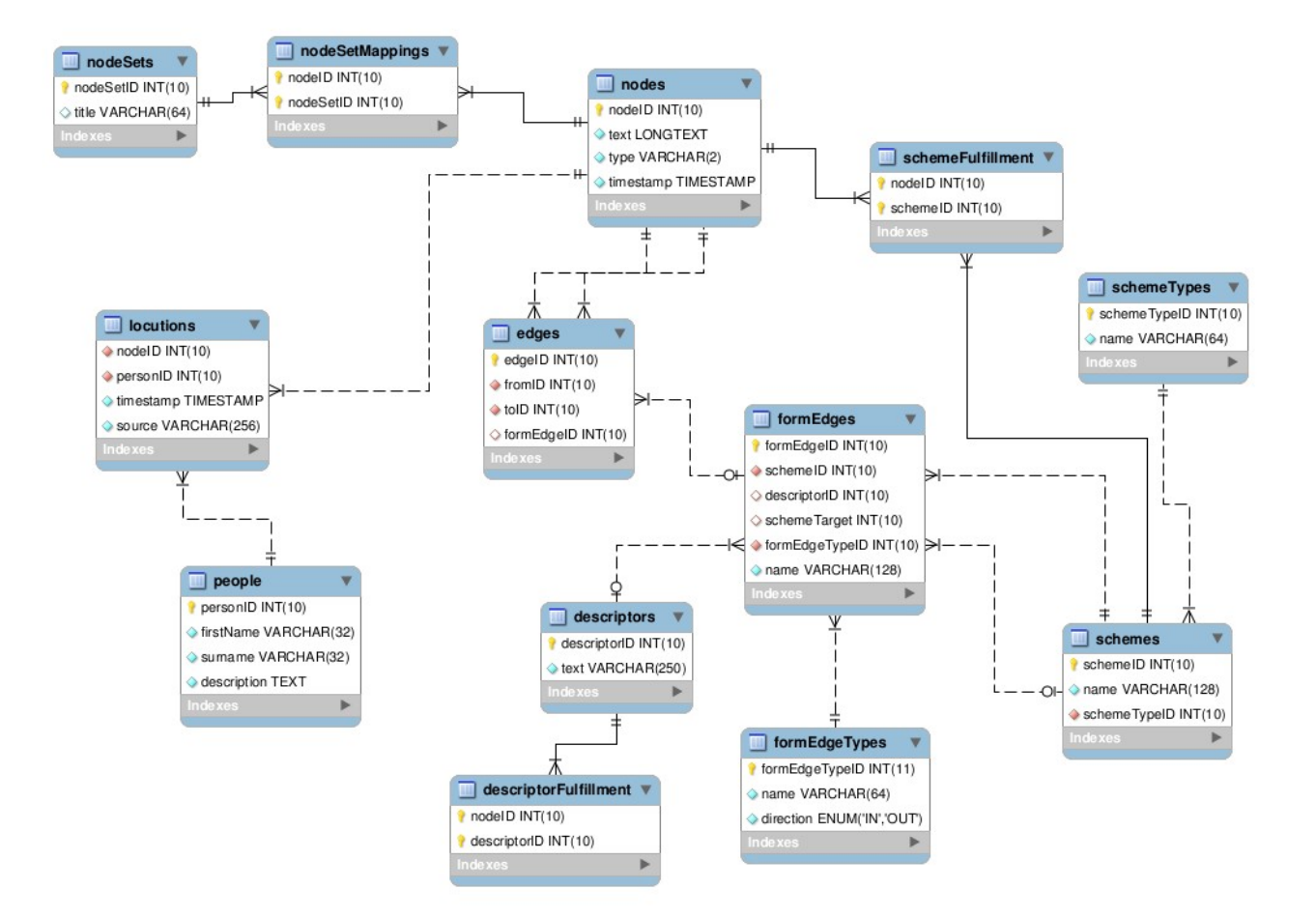

## **Web Service Reference**

### **Nodes**

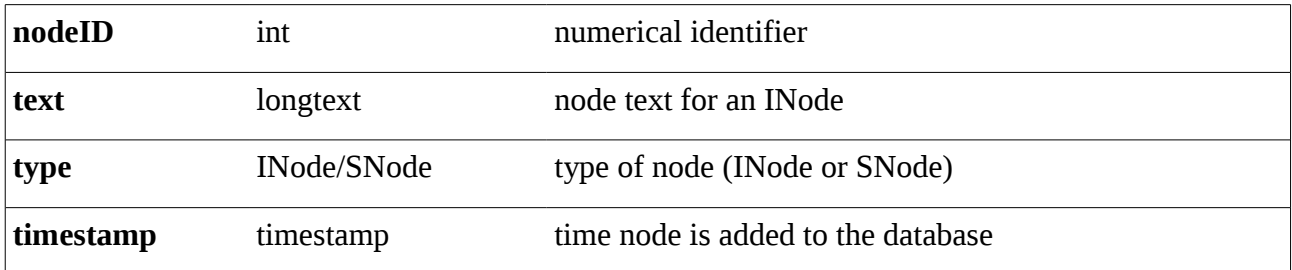

### **GET nodes/[NodeID]**

```
{"nodeID":"1","text":"Britain should disarm","type":"I","timestamp":"2012-01-10
14:35:50"}
```
### **POST nodes/**

### **Edges**

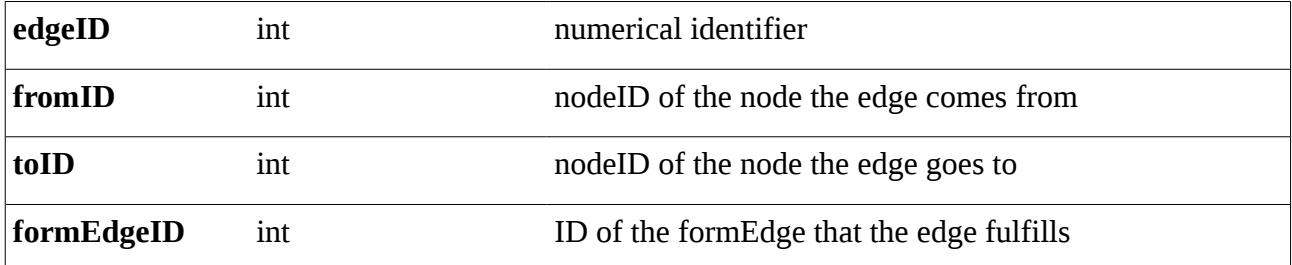

### **GET edges/[EdgeID]**

```
{"edgeID":"1","fromID":"2","toID":"1","formEdgeID":null}
```
#### **GET edges/to/[NodeID]**

```
{"edges":[{"edgeID":"1","fromID":"2","toID":"1","formEdgeID":null},
{"edgeID":"3","fromID":"5","toID":"1","formEdgeID":null},
{"edgeID":"23","fromID":"25","toID":"1","formEdgeID":null}]}
```
### **GET edges/from/[NodeID]** {"edges":[{"edgeID":"1","fromID":"2","toID":"1","formEdgeID":null}]}

### **POST edges/**

### **NodeSets**

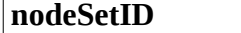

**numerical identifier** 

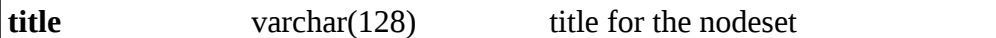

```
GET nodesets/[NodeSetID]<br>{"nodeID":"1","text":"Britain_should_disarm","type":"I","timestamp":"2012-01-10
{"nodeID":"1","text":"Britain should disarm","type":"I","timestamp":"2012-01-10
14:35:50"},{"nodeID":"2","text":"YA","type":"YA","timestamp":"2012-01-10
14:47:19"},{"nodeID":"3","text":"Rebecca says","type":"L","timestamp":"2012-01-
10 14:47:52"},...
```
#### **GET nodesets/contains/[NodeID]**

```
{"nodeSets":[{"nodeSetID":"1","title":"BBC Moral Maze Trident Debate"}]}
```
#### **GET nodesets/new/**

Creates a new nodeset and returns it's JSON represetation including the new nodeset ID.

### **POST nodesets/**

### **NodeSetMappings**

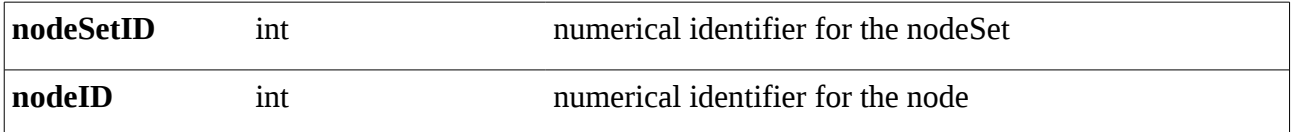

### **POST nodesetmappings/**

### **Schemes**

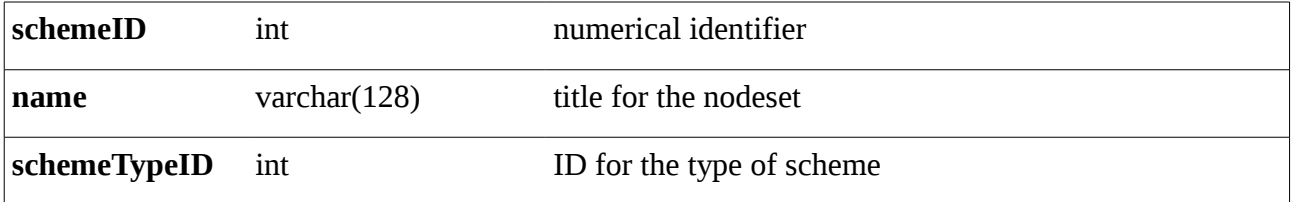

### **GET schemes/[schemeID]**

```
{"schemeID":"1","name":"Analogy","schemeTypeID":"1"}
```
#### **GET schemes/all**

```
{"schemes":[{"schemeID":"1","name":"Analogy","schemeTypeID":"1"},
{"schemeID":"2","name":"Bias","schemeTypeID":"1"},
{"schemeID":"3","name":"CausalSlipperySlope","schemeTypeID":"1"},...]}
```
### **POST schemes/search**

```
{"schemeID":"1","name":"Analogy","schemeTypeID":"1"}
```
### **POST schemes/**

### **SchemeFulfillment**

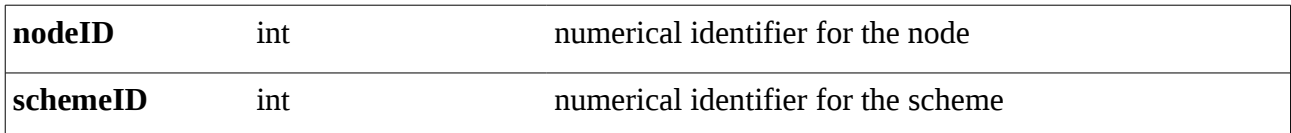

### **POST schemefulfillment/**

### **Descriptors**

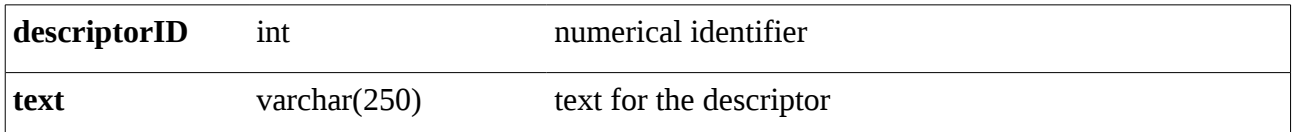

#### **GET descriptors/[descriptorID]**  {"descriptorID":"1","text":"Generally, case C1 is similar to case C2"}

### **POST descriptors/**

### **DescriptorFulfillment**

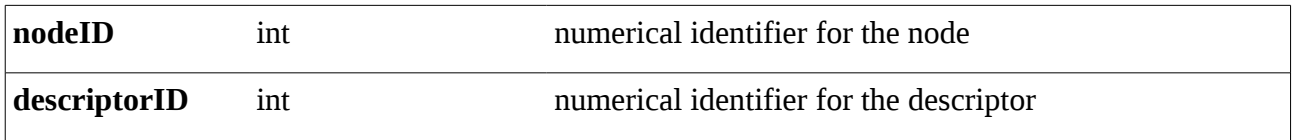

### **POST descriptorfulfillment/**

### **FormEdges**

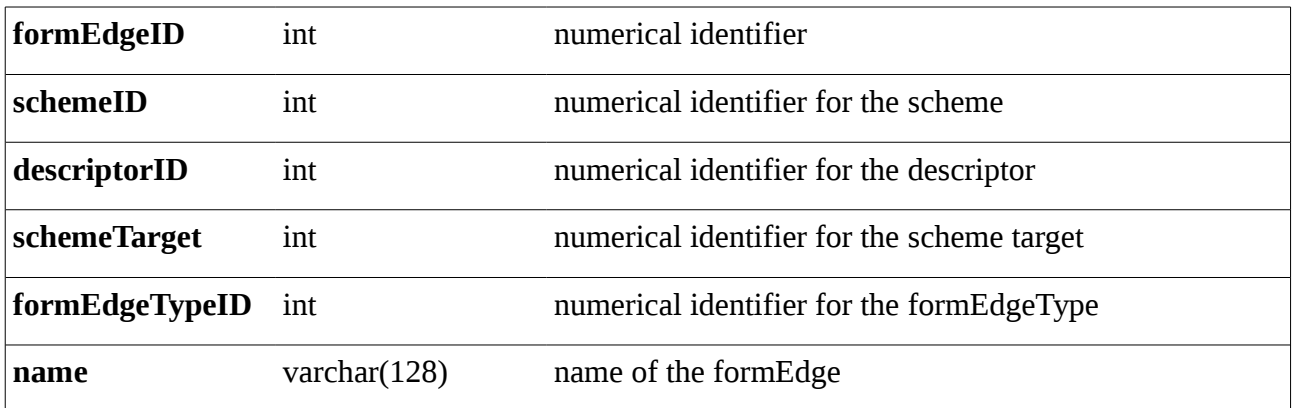

### **GET formedges/[formEdgeID]**

```
{"formEdgeID":"1","schemeID":"1","descriptorID":"1","schemeTarget":null,"formEdg
eTypeID":"1","name":"SimilarityOfCases"}
```
### **GET formedges/schemes/[schemeID]**

```
{"formedges":
[{"formEdgeID":"1","schemeID":"1","descriptorID":"1","schemeTarget":null,"formEd
geTypeID":"1","name":"SimilarityOfCases"},
{"formEdgeID":"2","schemeID":"1","descriptorID":"2","schemeTarget":null,"formEdg
eTypeID":"2","name":"CaseOutcome"},...]}
```
### **POST formedges/**

### **People**

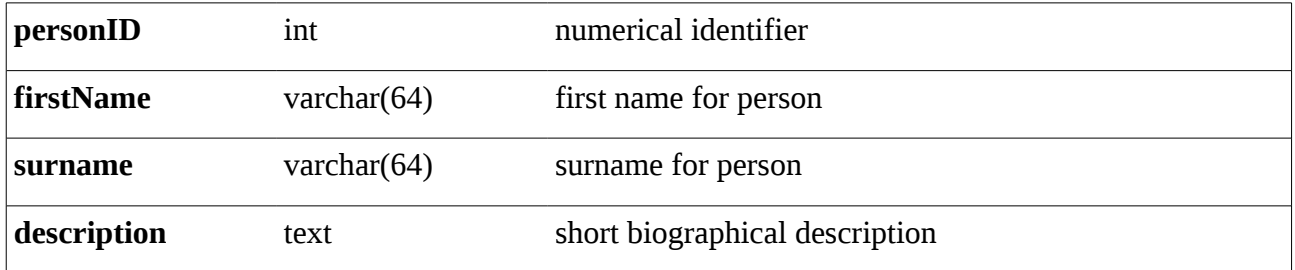

### **GET people/[personID]**

```
{"personID":"1","firstName":"Melanie","surname":"Philips","description":null}
```
### **POST people/**

### **Locutions**

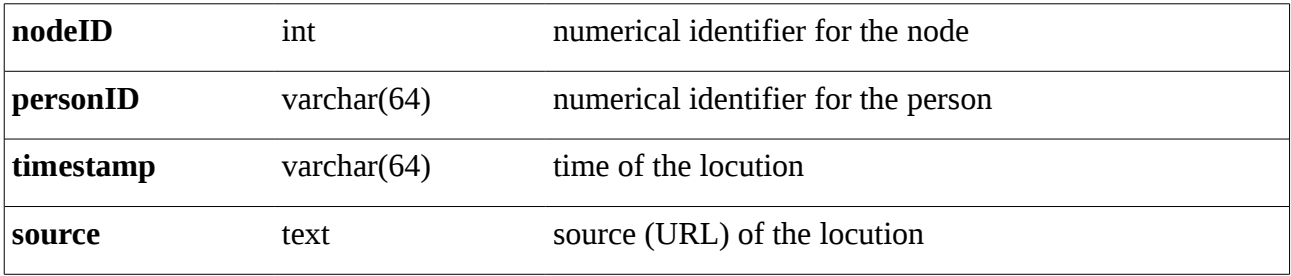

### **GET locutions/[personID]**

{"locutions":[{"nodeID":"20","text":"Britain and America would only use nuclear weapons for defence","timestamp":"2012-01-10 16:30:38","source":""}, {"nodeID":"16","text":"There is a difference between Britain and other countries (e.g. Iran)","timestamp":"2012-01-10 16:27:41","source":""},...]}

### **POST locutions/**

# **Import/Export**

## **LKIF (Carneades)**

**GET:** http://AIFdb\_URL/lkif/[nodeSet ID] e.g. http://www.arg.dundee.ac.uk/AIFdb/lkif/861

### **POST:**

http://AIFdb\_URL/lkif/ e.g. curl -i -X POST -u user:password -F file=@analysis.lkif http://www.arg.dundee.ac.uk/AIFdb/lkif/

## **RTNL (Rationale)**

**GET:** http://AIFdb\_URL/rtnl/[nodeSet ID] e.g. http://www.arg.dundee.ac.uk/AIFdb/rtnl/861

### **POST:**

http://AIFdb\_URL/rtnl/ e.g. curl -i -X POST -u user:password -F file=@analysis.rtnl http://www.arg.dundee.ac.uk/AIFdb/rtnl/

### **RDF**

**GET:** http://AIFdb\_URL/rdf/[nodeSet ID] e.g. http://www.arg.dundee.ac.uk/AIFdb/rdf/861

### **POST:**

http://AIFdb\_URL/rdf/ e.g. curl -i -X POST -u user:password -F file=@analysis.rdf http://www.arg.dundee.ac.uk/AIFdb/rdf/

### **DOT**

**GET:** http://AIFdb\_URL/dot/[nodeSet ID] e.g. http://www.arg.dundee.ac.uk/AIFdb/dot/861

### **JSON**

**GET:** http://AIFdb\_URL/json/[nodeSet ID] e.g. http://www.arg.dundee.ac.uk/AIFdb/json/861

### **POST:**

http://AIFdb\_URL/json/ e.g. curl -i -X POST -u user:password -F file=@analysis.json http://www.arg.dundee.ac.uk/AIFdb/json/

### **Diagram**

**PNG:** http://AIFdb\_URL/diagram/[nodeSet ID] e.g. http://www.arg.dundee.ac.uk/AIFdb/diagram/861

### **SVG:**

http://AIFdb\_URL/diagram/svg/[nodeSet ID] e.g. http://www.arg.dundee.ac.uk/AIFdb/diagram/svg/861